### **LibUsbDotNet Crack Product Key [Updated-2022]**

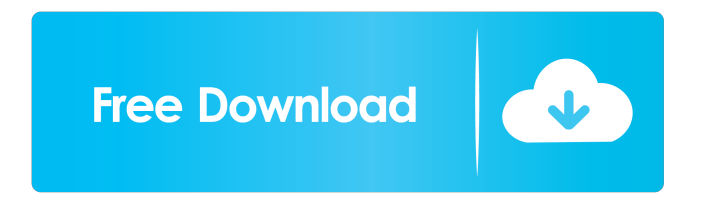

**LibUsbDotNet Crack+ License Key Download**

LibUsbDotNet Crack Free Download is a library for.NET written in C#. It provides a set of functionality equivalent to the C/C++ libusb API, including USB Mass Storage support. LibUsbDotNet Crack For Windows has good compatibility with existing libusb-win32. All functions are implemented using calls to the Windows driver implementation, and can be used as native.NET classes. Since libUsbDotNet makes use of the libusb-win32 API, developers can use all functionality of libusbwin32 with one single library. The library is designed for WinUsb and libusb-win32 developers, but the API is compatible with all libusb API versions (1.0, 1.1, 1.2, 1.3, 1.4). Supported architectures: Windows (x86 and x64) Linux Compiling There are two simple steps to compile libUsbDotNet. First, get the source archive. Second, include the libUsbDotNet source files in your project, and build. Demo The demo application demonstrates all the USB functionality in

libUsbDotNet, including Mass Storage, HID, and CDC devices. This example is available in the source distribution. Note: You need to add the reference to the assembly using System; using System.IO; using System.Runtime.InteropServices; using System.Text; namespace libUsbDotNet.Examples { class MassStorage { [DllImport("winusb.dll")] public static extern int MassStorageTestDevice(int dwReturn); public static string Data; static void Main(string[] args) { using (var massStorage = new MassStorageDevice()) { Console.WriteLine(massStorage.Manufacturer); Console.WriteLine(massStorage.Product);

**LibUsbDotNet Crack+ Incl Product Key PC/Windows [2022-Latest]**

\* Usage is similar to the windows API function and device manager entry named "UsbGetKey" \* The USBDevicePort interface can be used to find out what USB port the device is attached to \* Using the USBDevicePort you can find out the device number and revision \* The USBDevicePort can also be used to read and write the device vendor, product, and device IDs \* Reading and writing the device hardware address is also supported \* USBDevicePort can be used to read and write all hardware register values \* USBDevicePort can be used to read and write the device interface endpoint addresses \* Supports read and write of all endpoint interrupts and interrupt status registers \* USBDevicePort can be used to read and write the device configuration register \* USBDevicePort can be used to

enable, disable, and set the status of all device interrupts \* Using the USBDevicePort you can set the transfer size, endpoint polling rate, and interrupt interval of all endpoint operations \* USBDevicePort can be used to read and write device's hub information \* Device driver name is returned on successful completion \* Device class name is returned on successful completion \* Supported on Linux, Windows and Mac OS X platforms  $*$  Also supports Linux libusb v1.x and Windows libusb  $v2.0 * Can$  be used to obtain a pointer to a USBDevice \* Can be used to retrieve USB device information \* Can be used to retrieve configuration information \* Can be used to retrieve device descriptors \* Can be used to retrieve attached devices \* Can be used to retrieve interface information \* Can be used to retrieve default configuration information \* Can be used to identify supported devices \* Supports all USB interface types: Bulk, Interrupt, isochronous, 1-, 2-, and selfpowered \* USB-RPMS are supported

=============================== A list of devices that this library has been tested on and supported with. \* All Windows USB devices  $*$  All Linux USB devices  $======$ Windows Devices ======= \* All Windows USB devices listed in the "Known Issues" section below \* Some more not-soknown Windows devices \* Keyboard and mouse devices with serial number '0000' or 'ffff' ======= Linux Devices ======= \* All Linux USB devices listed in the "Known Issues" section below \* "usbip" package contains a list of Linux devices

================================ Supported Devices

# 1d6a3396d6

#### **LibUsbDotNet Crack + For PC**

LibUsbDotNet is a handy.NET C# USB library specially designed for WinUsb, libusb-win32, and Linux libusb v1.x developers. This package provides several samples that demonstrate using the library to create USB hosts and devices, handle enumeration and de-enumeration, and to communicate with USB devices using the.NET Framework data structures. Also, you can easily test out the USB host and device classes using the provided WinUsbHost and WinUsbDevice projects. For more information on the samples and how to build them, visit the Code Samples Overview. What's New in This Release: 3.0.2 - This release contains a bunch of changes that were required to get LibUsbDotNet working on VS 2008. Since it's an alpha release, some of the API additions and changes are still undocumented. 3.0.1 - This release contains a fix for when building with VS 2010. 3.0.0 - This release contains a lot of changes. First, support for VS 2008 has been dropped and libusb-win32 now provides the necessary MSVS packages. This release also introduces a new set of USB devices, classes and enumeration methods that now requires you to build a library using the API configuration manager (i.e. API\_REF.exe). 3.0.0 - This release contains a lot of changes. First, support for VS 2008 has been dropped and libusb-win32 now provides the necessary MSVS packages. This release also introduces a new set of USB devices, classes and enumeration methods that now

requires you to build a library using the API configuration manager (i.e. API\_REF.exe). 2.3.0 - Added API\_REF.exe tool and library. 2.2.0 - Fixed API\_REF.exe tool. 2.1.0 - Added new LogUsb function which provides a nice,.NET like logging mechanism. You can find out more about it in the documentation or by looking at the examples. 2.0.0 - This release contains a bunch of changes. First, support for VS 2008 has been dropped and libusb-win32 now provides the necessary MSVS packages. For more information, please visit # LibUsbDotNet v3.0.0 Release Notes ## Build

**What's New In?**

In this project you'll learn how to use the Usb library in C#, the UsbDotNet project is designed to perform all USB device functionality directly through the Windows Usb API (UsbLibUsbDotNet), this allows a new line of development where your application does not need any OS specific device driver code. License This software is Copyright (c) 2008 Andreas Möller and it is released under the terms of the MIT license. Disclaimer This software was not developed in my free time. The source code is provided "as is" without any warranty, conditions or other statements whatsoever. Use at your own risk. Any Licensees should take all the necessary precautions before using this software, particularly when deploying Key features: UsbLibrary UsbDotNet is a.NET C# USB library developed in Visual Studio and released under the MIT license.

UsbDotNet comes with a set of classes to perform most USB device functionality using the Windows Usb API, these classes also use the same API as the libusb-win32 library (and more), thus the UsbDotNet classes work as a.NET C# wrapper to the libusb-win32 library. UsbDotNet also has a set of base classes providing simple, platform independent common functions, instead of performing USB functions through the Windows API. These classes are organized into the UsbLibUsbDotNet namespace, which provides an easy interface for accessing the.NET C# language. Where to get the source: The source code is provided in the UsbDotNet project, it can be found here: What it does: Allows a developer to use the Windows USB API directly from a.NET C# application. How to use it: Download the source code from this repository, and add a reference to the UsbDotNet project. Example use: // Instantiates a new instance of the UsbDotNet library. // You can use this library in a full.NET C# application. UsbDotNet usbdotnet = new UsbDotNet(); // Create a new UsbDotNet Device and check that its properties // are correct

#### **System Requirements:**

OS: Windows XP SP3, Vista SP2, Windows 7 SP1 Processor: Pentium or equivalent, 1.2 GHz or faster Memory: 1 GB Graphics: DirectX 9.0 or later or OpenGL 2.0 compatible Hard Drive Space: 3 GB Additional Requirements: Windows Internet Explorer 7 or later. Mac OS X 10.5 or later. \*The menus in the game and the Internet may not be available if these OS/browser versions are not supported. Key Features: High

## Related links:

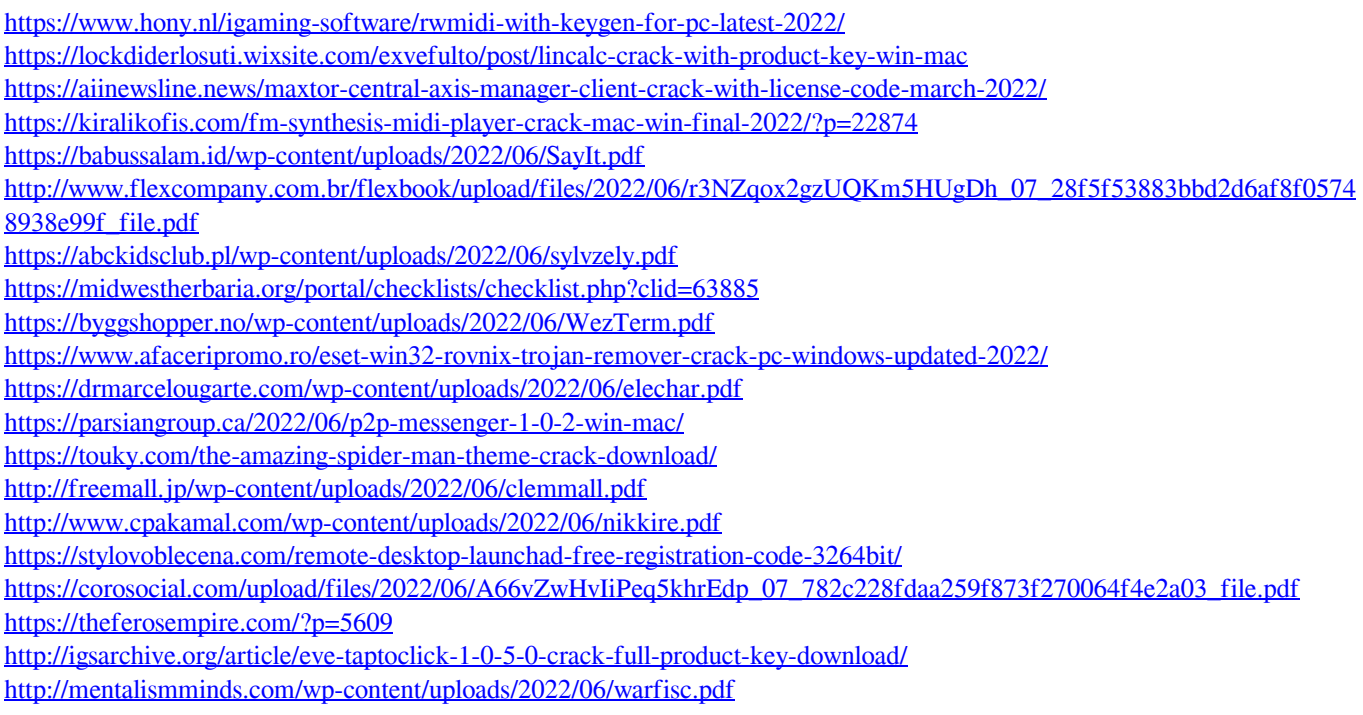